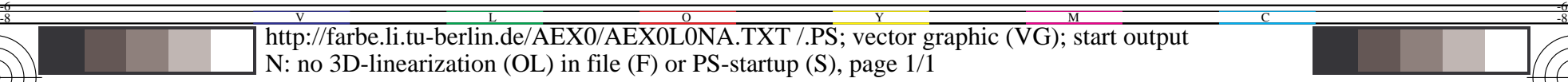

 $\overline{\circ}$ 

Image page number 05 of 100 page

AEA5/AEA5.HTM with images.

De051−7N.PDF De051−6N.PDF De051−5N.PDF e051–4N.PDF e051−3N.PDF De051−2N.PDF De051−1N.PDF

AEA51−8N.PDF AEA51−7N.PDF FA51−6N.PD AEA51−5N.PD AEA51–4N.PD AEA51<sup>-3</sup>N.PDF AEA51−2N.PDF AEA51−1N.PDF

De050−7N.PDF e050−6N.PDF De050−5N.PDF De050−4N.PDF De050−3N.PDF De050−2N.PDF De050−1N.PDF

AEA50−8N.PDF AEA50−7N.PDF AEA50−6N.PD AEA50−5N.PD EA50−4N.PD AEA50−3N.PDF AEA50−2N.PDF AEA50−1N.PDF

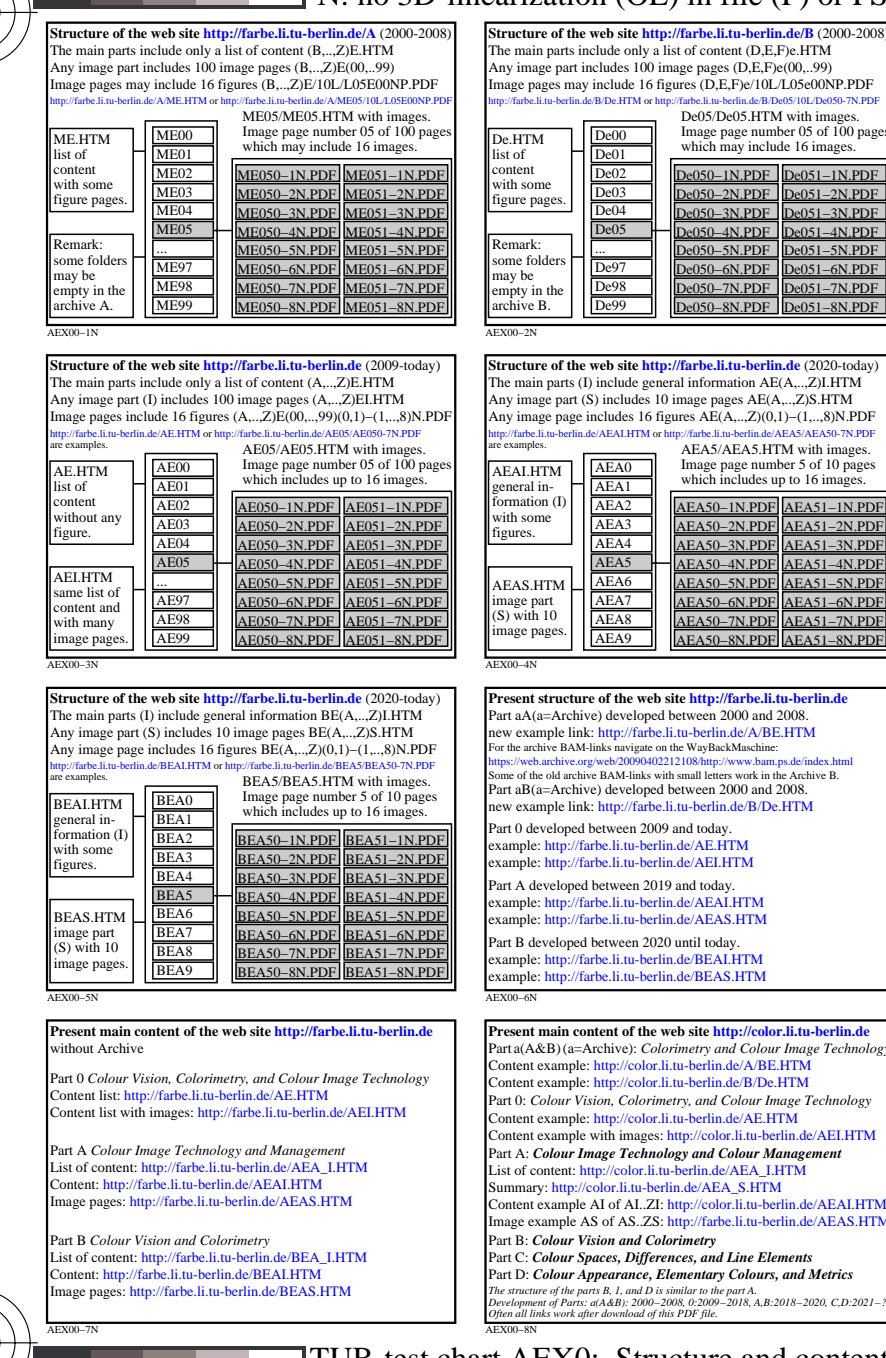

-8

-8

see similar files: http://farbe.li.tu-berlin.de/AEX0/AEX0.HTM

technical information: http://farbe.li.tu-berlin.de or http://130.149.60.45/~farbmetrik

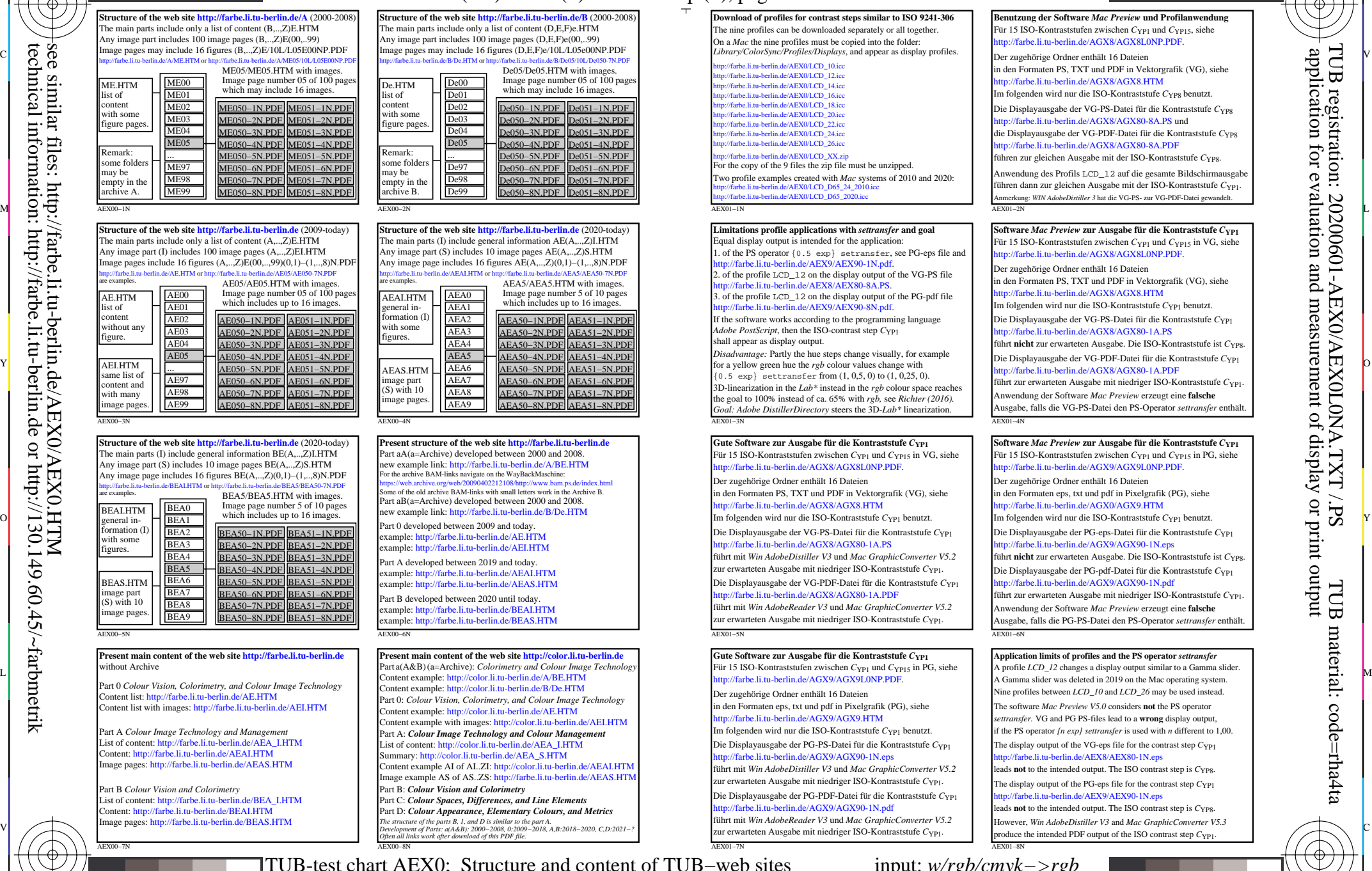

C

V

 application for evaluation and measurement of display or print output TUB registration: 20200601-AEX0/AEX0L0NA.TXT /.PSpue **A.TXT** TUB material: code=rha4ta

-6

-6

C M Y O L -6 -8 TUB-test chart AEX0; Structure and content of TUB−web sites of the two servers: http://farbe.li.tu-berlin.de/index.html or http://color.li.tu-berlin.de/index.html input: *w/rgb/cmyk−>rgb*